## **Geschwindigkeit ist nicht alles – wozu Hash-Objekte wirklich gut sind**

Arne Leißner Entimo AG Stralauer Platz 33-34 10243 Berlin arne.leissner@entimo.de

#### **Zusammenfassung**

Schlägt man im KSFE-Vortragsarchiv nach, so finden sich dort vorerst nur wenige Beiträge, die auf das SAS Hash-Objekt eingehen. Darin wird das Hash-Objekt als eine weitere Lookup und Join-Technik vorgestellt, als Alternative zu PROC SQL, als Performancebeschleuniger und als Beispiel einer gelungenen Objektintegration in den SAS Data Step. Das als Standardbeispiel gewählte Einlesen einer kompletten SAS-Datei in ein Hash-Objekt vermittelt allerdings nur ein unvollständiges Bild darüber, was Hash-Objekte tatsächlich können und welches Einsatzpotential sie in sich bergen.

Einige dieser Möglichkeiten werden an eingängigen Beispielen demonstriert.

**Schlüsselwörter:** DataStep, Hash-Objekt

## **1 Einführung**

Das Hash-Objekt stellt neben dem Program Data Vector (PDV) und den LAG-Queues eine weiteren Form einer im Data Step verwendbaren Datenstruktur bereit. Allen gemein ist, dass diese Datenstrukturen im Hauptspeicher angelegt werden und nur für die Dauer des Data Steps existieren, also flüchtig sind.

Im Hash-Objekt sind die Einträge über Schlüssel adressiert. Die spezifischen Eigenschaften des Hash-Objekts werden im direkten Vergleich mit dem PDV deutlich:

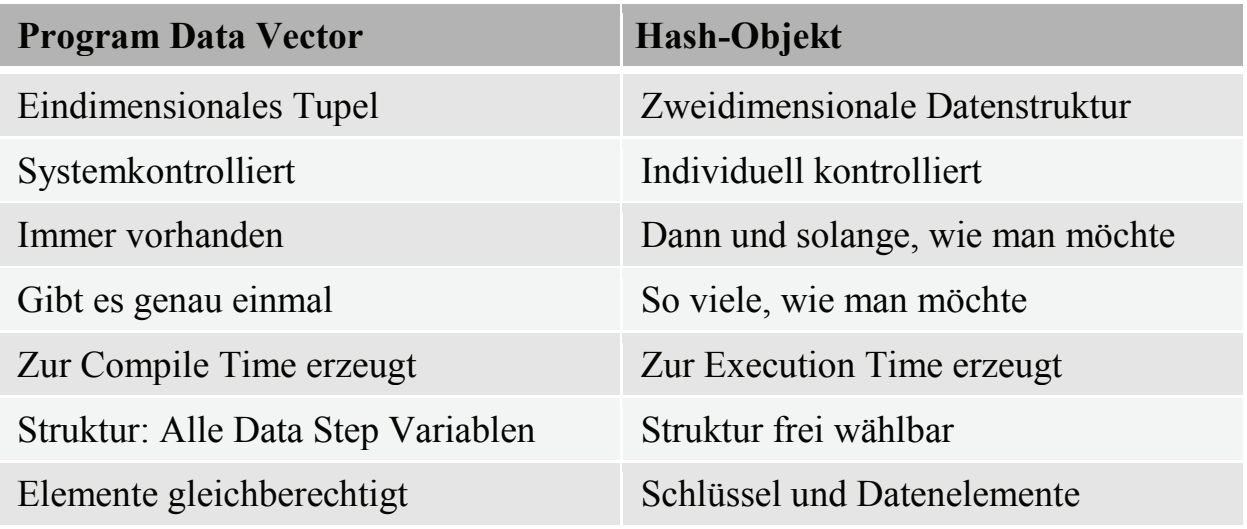

**Tabelle 1:** Vergleich Program Data Vector und Hash-Objekt

```
A. Leißner
```
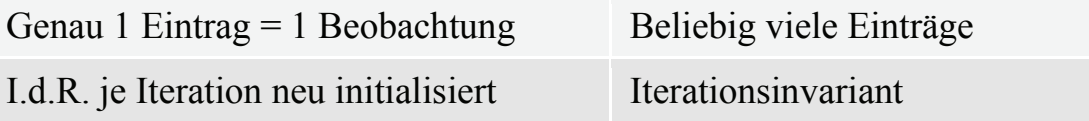

Die nachfolgende Programmskizze demonstriert diese Eigenschaften in der praktischen Verwendung:

```
DATA lab pat;
   SET lab;
   IF N = 1 THEN DO;
     IF flag THEN dsn = "patinfo enh";
     ELSE dsn = "patinfo";
     DCL HASH h (DATASET: dsn);
     h.DEFINEKEY("subjid");
     h.DEFINEDATA("age", "sex");
      IF flag THEN h.DEFINEDATA("weight", "height");
     h.DEFINEDONE();
  END; /* N = 1 */
...
  IF measure > 75 THEN rc = h. FIND();
...
RUN;
```
- 1. Das Hash-Objekt wird bedingungsabhängig (IF  $N = 1$ ) zur Execution Time angelegt.
- 2. Ohne Bedingung würde bei jeder Data-Step-Iteration unnötigerweise ein neues Hash-Objekt angelegt und gefüllt werden (also so oft und so viele, wie hier die SAS-Datei *lab* Sätze hätte).
- 3. Die Datenquelle für das Hash-Objekt *h* wird datenabhängig erst zur Execution Time festgelegt (entsprechend dem Inhalt der Variablen *flag* aus der ersten Beobachtung in der SAS-Datei *lab*).
- 4. Minimal muss ein Schlüsselattribut mittels DEFINEKEY festgelegt werden.
- 5. Die Struktur des Hash-Objekts kann schrittweise und bedingungsabhängig definiert werden (DEFINEDATA)
- 6. Nach der Definition des Hash-Objekts beinhaltet dieses
	- 1Schlüsselspalte,
	- 2 oder 4 Datenspalten
	- so viele Einträge wie Sätze in der Quell-Datei (*pat\_info* oder *patinfo\_enh*)
- 7. Auch wenn bei  $N = 1$  angelegt: Hash-Objekt ist in jeder Iteration über den Identifier *h* referenzierbar
- 8. Für die Schlüsselsuche im Hash-Objekt (FIND) wird automatisch der Inhalt der Variablen *subjid* aus der aktuellen Beobachtung der SAS-Datei *lab* verwendet. Wurde die *subjid* im Hash-Objekt gefunden, stehen die im Hash-Objekt dazu gespeicherten Datenwerte in den namensgleichen Variablen des PDV's (*age*, *sex* sowie ggf. *weight* und *height*) zur Verfügung.

### **Tabelle 2:** Benefits des Hash-Objektes

### **Benefits**

Zusätzliche dynamische Datenstruktur(en) im Direktzugriff des DATA Steps

Einträge über Schlüsselwerte indiziert und auffindbar (Speicherposition = Bucket via Hashkey, Ablage erfolgt unsortiert)

Simple und composite Keys unterstützt (numerisch, alphanumerisch)

Sehr schnelle Suchalgorithmen unabhängig von der Anzahl der Einträge (Hashfunktionen in Memory)

Können und dürfen groß werden

Freie Navigation (via Schlüssel od. sequentiell)

-> Direktadressierung

- -> Multiadressierung
- -> schrittweise vorwärts / rückwärts mittels Iterator

Dynamische und agile Techniken für das anlegen, modifizieren und löschen von Einträgen (manuell und automatisch)

Verlinkung zu Data Step Variablen über den Namen -> Automatischer Informationsaustausch zwischen PDV und Hash-Objekt (wahlweise auch manuelle Zuweisungen)

Einfacher Import / Export von SAS Data Sets mit Data Set Optionen

Eingebaute Summenfunktion

Steuerung des Verhaltens via attribute tags

Objektorientierter Ansatz (Methoden, Attribute, Dot-Notation)

# **2 Beispiele für Techniken und Use Cases**

Das Hash-Objekt unterstützt eine Vielzahl von Anwendungsszenarien und erweitert die Menge der technischen Optionen zur Lösung ausgewählter Aufgabenstellungen

**Tabelle 3:** Einsatzmöglichkeiten für das Hash-Objekt (Auswahl)

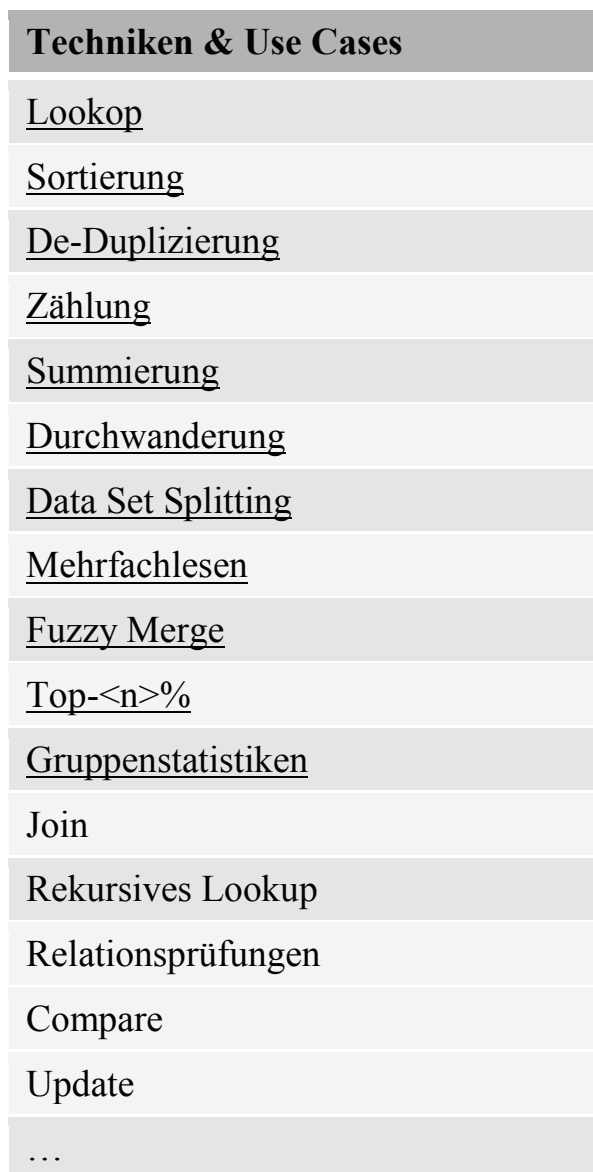

Für die in Tabelle 2 unterstrichenen Anwendungsszenarien finden sich in der einführenden Programmskizze und im nachfolgenden Kapitel einfache und aufeinander aufbauende Prinzipbeispiele (jeweils mit Aufgabenstellung, Lösungsidee, SAS-Programm). Sie sind so angelegt, dass keine langen Erklärungen zu dem Anliegen und den verwendeten Inputdaten erforderlich sind und dass die zur Illustration des Lösungsweges abgebildeten SAS-Programme in jedem Fall nur wenige Zeilen umfassen.

## **3 Beispiele**

### **3.1 Sortierung**

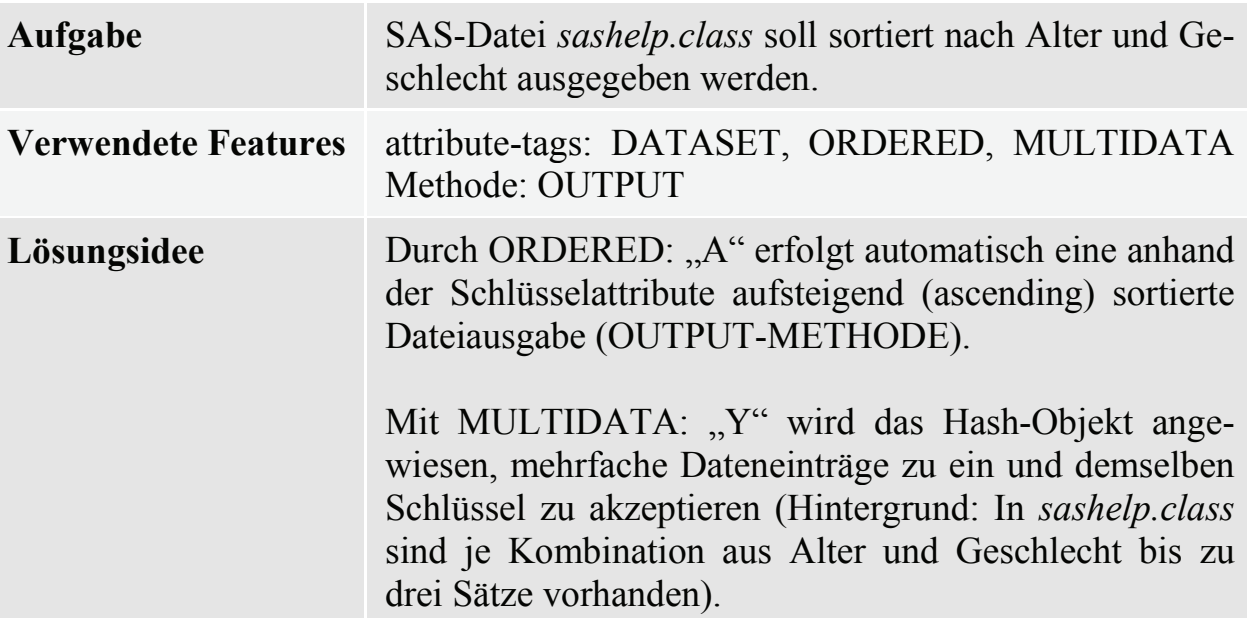

### **Programmbeispiel:**

```
DATA null;
   IF 0 THEN SET sashelp.class;
   DCL HASH h(DATASET: "sashelp.class",
   ORDERED: "A", MULTIDATA: "Y"); 
   h.DEFINEKEY("age", "sex");
   h.DEFINEDATA(ALL: "Y");
   h.DEFINEDONE();
   h.OUTPUT(DATASET "work.class sorted");
RUN;
NOTE: There were 19 observations read from the data set
      SASHELP.CLASS.
NOTE: The data set WORK. CLASS SORTED has 19 observations and
      5 variables.
```
Es werden 19 Sätze eingelesen und 19 Sätze ausgegeben. Die Ausgabedatei enthält zu einzelnen Kombinationen aus Alter und Geschlecht mehrere Beobachtungen (z.B. James, John und Robert bei den 12jährigen Jungen).

Das Konstrukt IF 0 THEN SET … bewirkt, dass die Eigenschaften (Typ und Länge) für die Datenspalten *age* und *sex* aus *sashelp.class* ermittelt und dem Hash-Objekt zur Verfügung gestellt werden, ohne diese Datei mittels SET-Anweisung zu lesen.

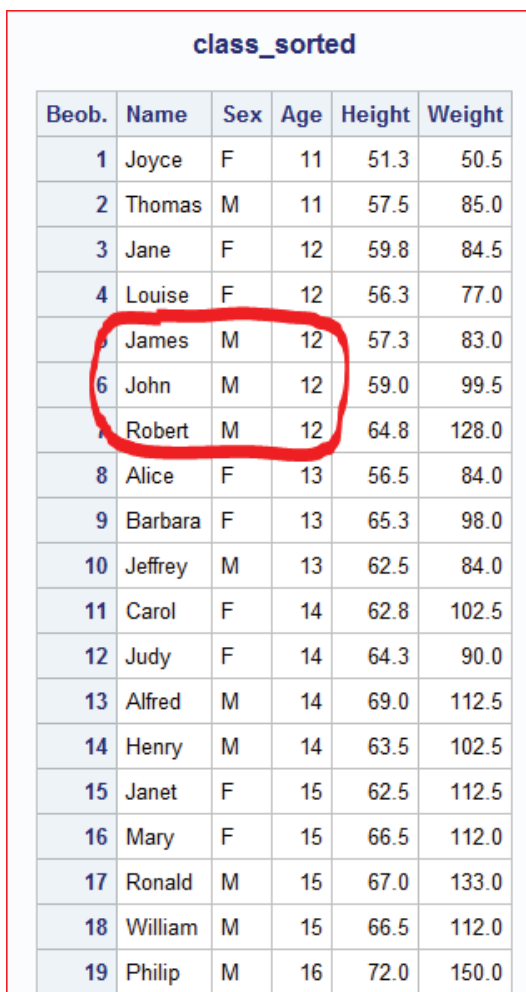

## **3.2 De-Duplizierung (1)**

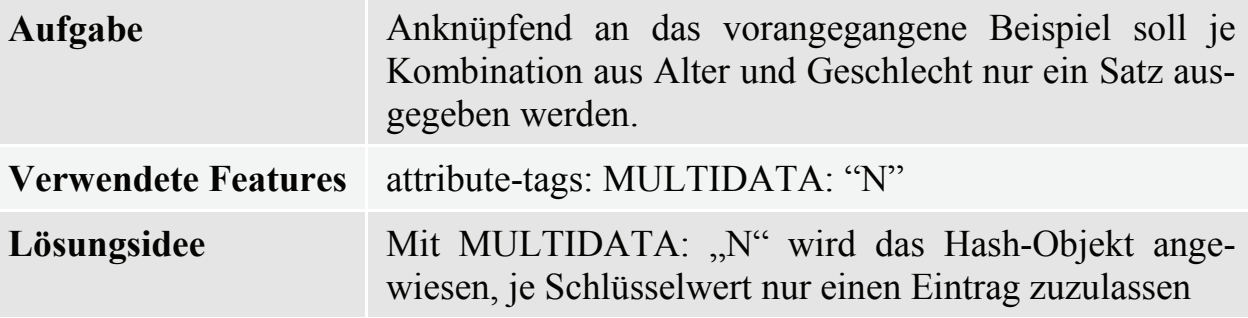

### **Programmbeispiel:**

```
DATA null ;
   IF 0 THEN SET sashelp.class;
  DCL HASH h(DATASET: "sashelp.class",
              ORDERED: "A", MULTIDATA: "N"); 
  h.DEFINEKEY("age", "sex");
  h.DEFINEDATA(ALL: "Y");
  h.DEFINEDONE();
  h.OUTPUT(DATASET "work.class_sorted");
RUN;
```

```
NOTE: There were 19 observations read from the data set
      SASHELP.CLASS.
NOTE: The data set WORK.CLASS_SORTED has 11 observations and
      5 variables.
```
Es werden 19 Sätze eingelesen und 11 Sätze (je ein Satz pro vorgefundener Kombination aus Alter und Geschlecht) ausgegeben. Bei den 12jährigen Jungen ist nur noch James enthalten. MULTIDATA: "N" bewirkt, dass nur der erste Satz zu einem gewählten Schlüssel im Hash-Objekt gespeichert wird und alle nachfolgenden Sätze mit gleichem Schlüssel ignoriert werden.

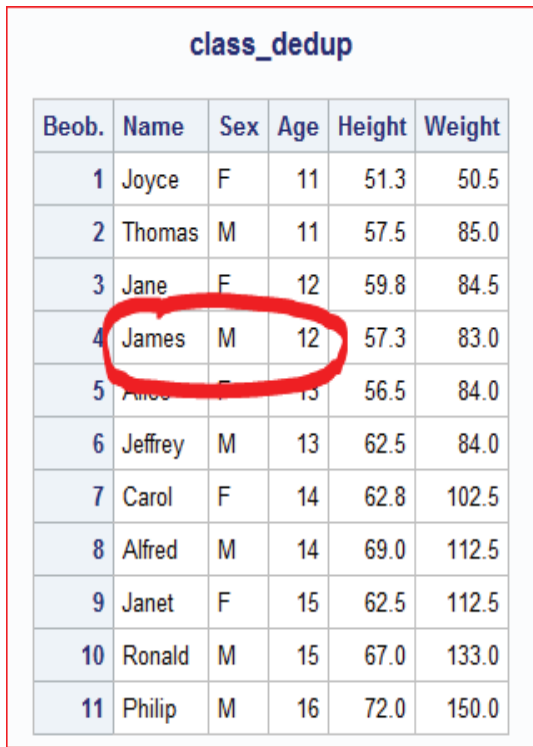

### **3.3 De-Duplizierung (2)**

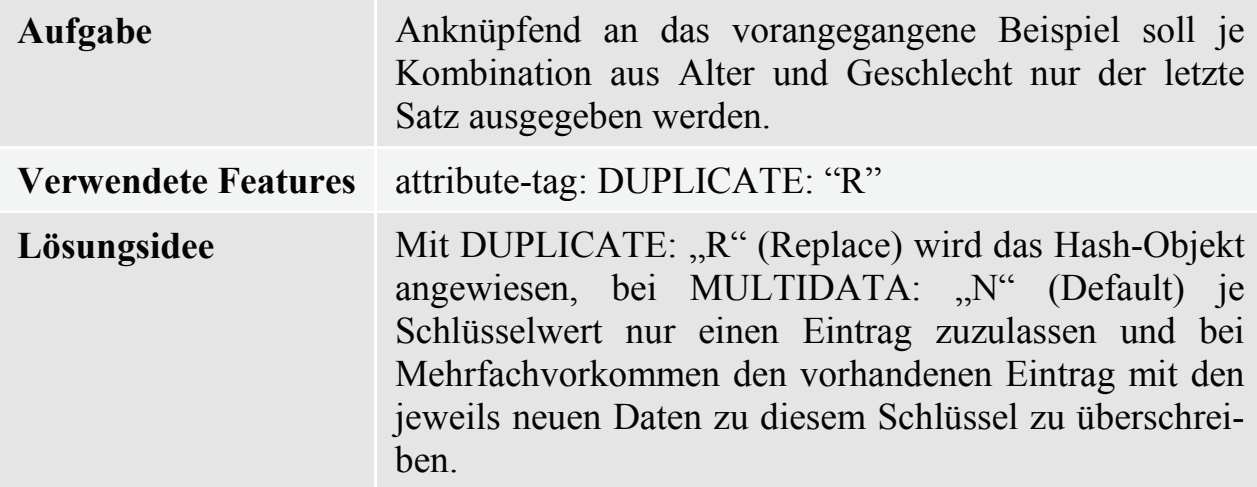

### **Programmbeispiel:**

```
DATA _null_;
   IF 0 THEN SET sashelp.class;
   DCL HASH h(DATASET: "sashelp.class",
              ORDERED: "A", DUPLICATE: "R"); 
   h.DEFINEKEY("age", "sex");
   h.DEFINEDATA(ALL: "Y");
  h.DEFINEDONE();
   h.OUTPUT(DATASET "work.class sorted");
RUN;
NOTE: There were 19 observations read from the data set
     SASHELP.CLASS.
```

```
NOTE: The data set WORK.CLASS_SORTED has 11 observations and
      5 variables.
```
Bei den 12jährigen Jungen wird der letzte Satz mit Robert die vorherigen im Hash Objekt.  $\overline{\mathbf{r}}$  $\sim 100$  km s  $^{-1}$ 

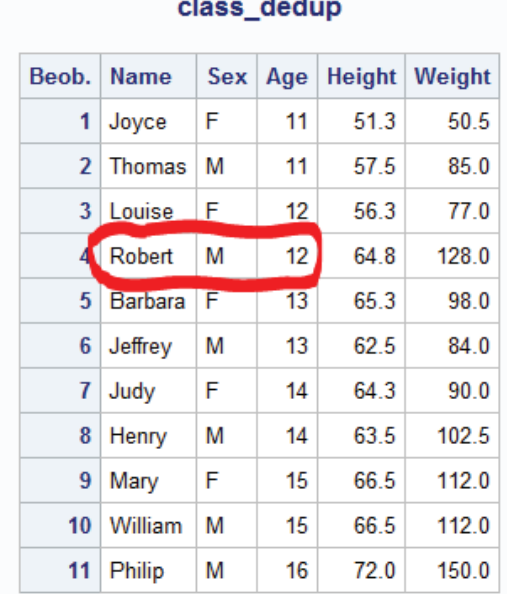

### **3.4 Zählung**

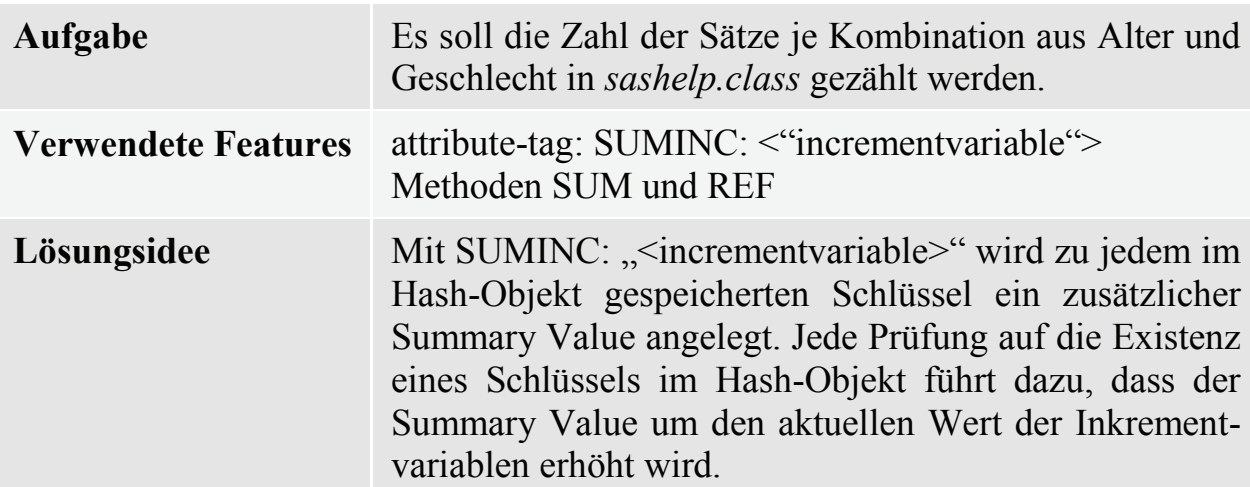

```
DATA null;
   DCL HASH h(SUMINC: "increment");
   h.DEFINEKEY("age", "sex");
   h.DEFINEDONE();
   increment = 1;DO UNTIL (eof);
      SET sashelp.class(keep = age sex) END = eof;rc = h.REF(); /* REF() = CHECK() + ADD() * /rc = h.SUM(SUM: count);satz + 1;PUT @5 satz= @15 age= sex= count=;
   END;
RUN;
NOTE: There were 19 observations read from the data set
      SASHELP.CLASS.
```
In diesem Programmbeispiel wird das Hash-Objekt satzweise innerhalb einer Einleseschleife gefüllt. Da der Wert der Inkrementvariablen *increment* auf 1 gesetzt wird, wirkt sie wie ein einfacher Zähler bei jeder Ausführung der REF-METHODE (stellt eine Zusammenfassung der CHECK-Methode und der ADD-Methode dar). Die kontinuierliche Veränderung der Summary Values (Rückgabe in die Variable *count* bei Aufruf der SUM-Methode) ist im SAS-Log dargestellt.

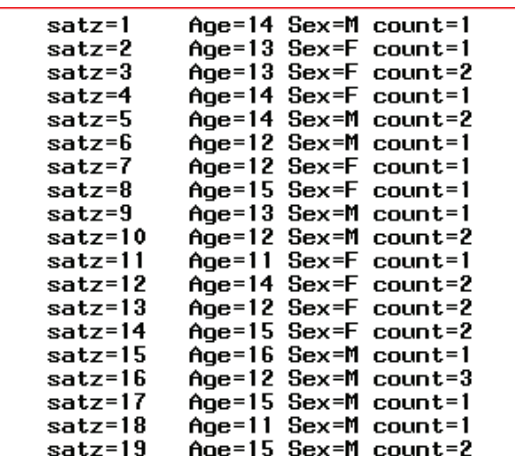

### **3.5 Summierung**

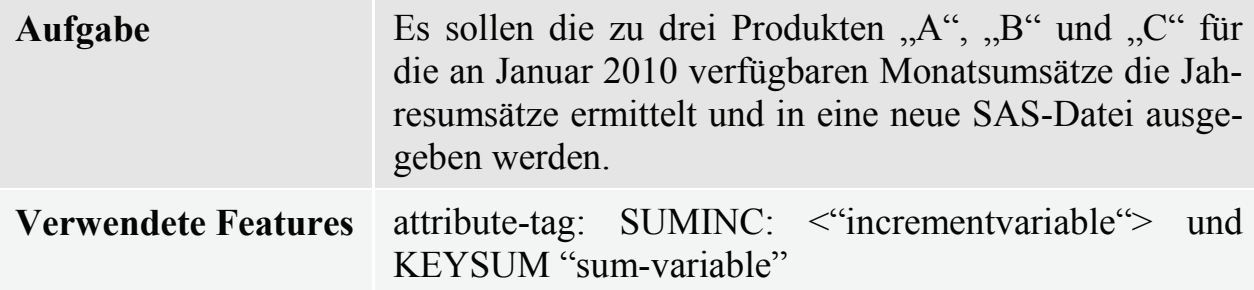

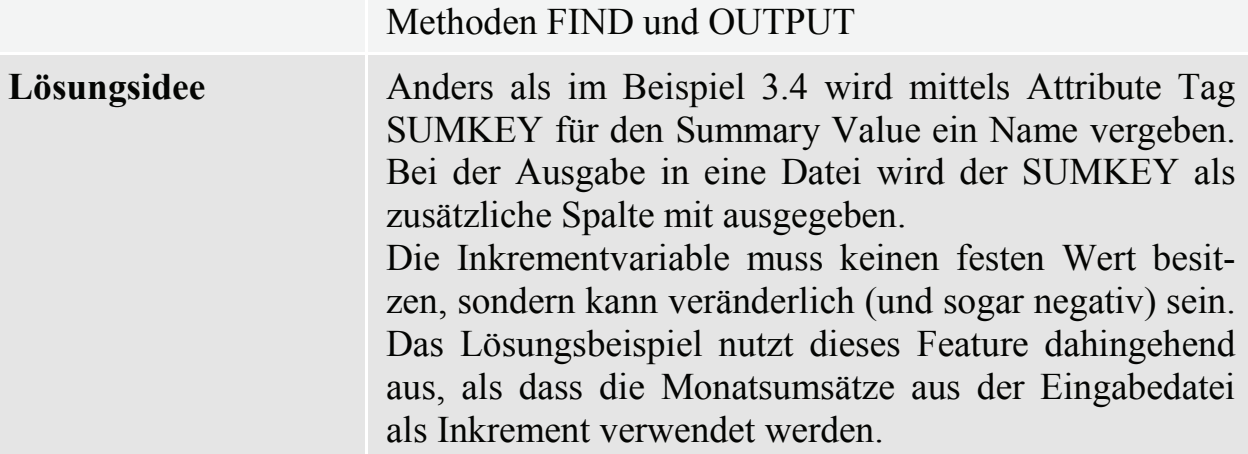

```
DATA null;
   IF 0 THEN SET monatsumsatz;
   DCL HASH h sum(SUMINC: "umsatz", KEYSUM: "umsatz",
                 ORDERED: "A");
  h sum.DEFINEKEY("produkt", "jahr");
  h_sum.DEFINEDATA("produkt", "jahr");
  h_sum.DEFINEDONE();
   DO UNTIL (eof);
     SET monatsumsatz (keep = jahr produkt umsatz) end = eof;
      IF h_sum.FIND() THEN h_sum.ADD();
  END;
  h_sum.OUTPUT(DATASET: "jahresumsatz");
RUN;
NOTE: There were 180 observations read from the data set
     WORK.MONATSUMSATZ.
NOTE: The data set WORK.JAHRESUMSATZ has 15 observations and 3
     variables.
```
Als Schlüsselattribute für das Hash-Objekt werden *produkt* und *jahr* verwendet. Bei jedem Eingabesatz mit dem Monatsumsatz zu einem Produkt wird der Jahreswert um den Monatswert erhöht. Die Variable umsatz ist automatisch Bestandteil der mittels OUTPUT-Methode erzeugten Ergebnisdatei.

Ein Ausschnitt der Eingabedatei und die Ausgabedatei sind nachfolgend dargestellt.

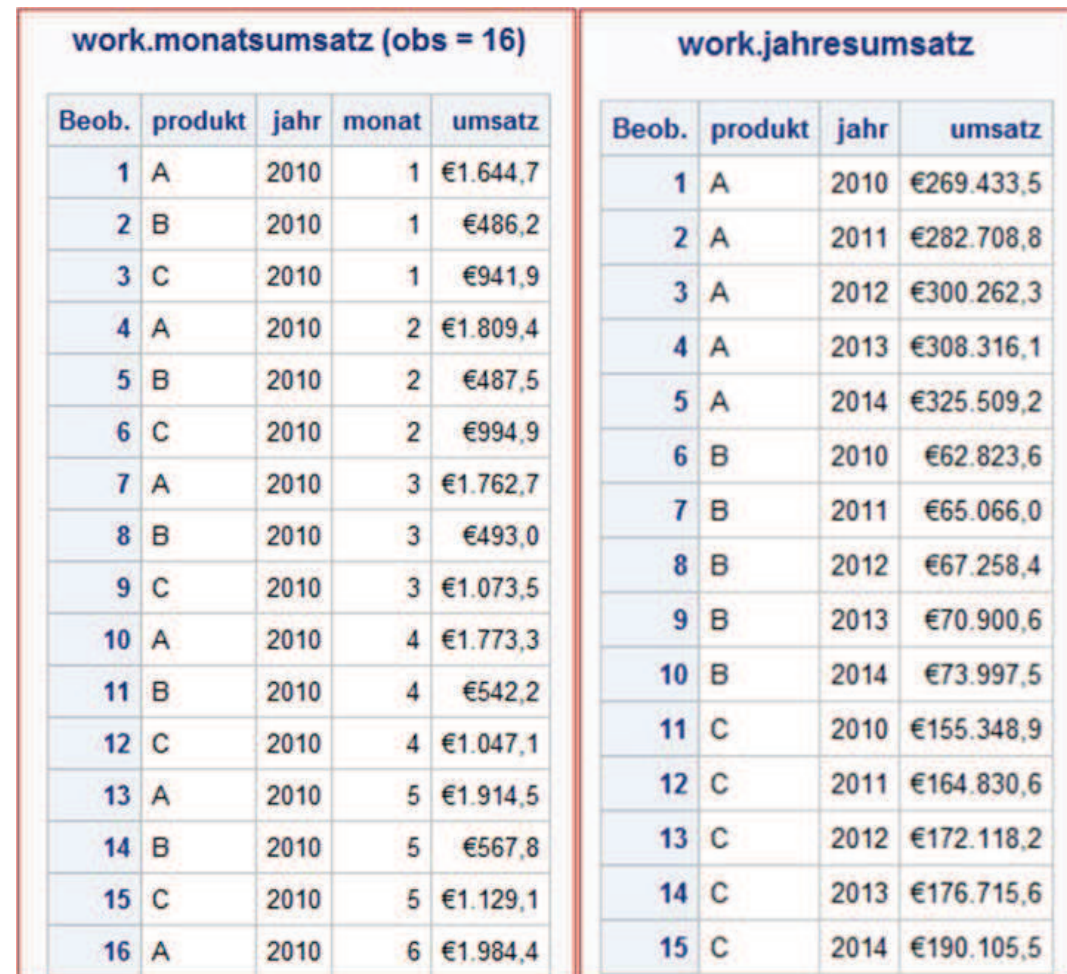

# **3.6 Data Set Split, Durchwanderung, Mehrfachlesen**

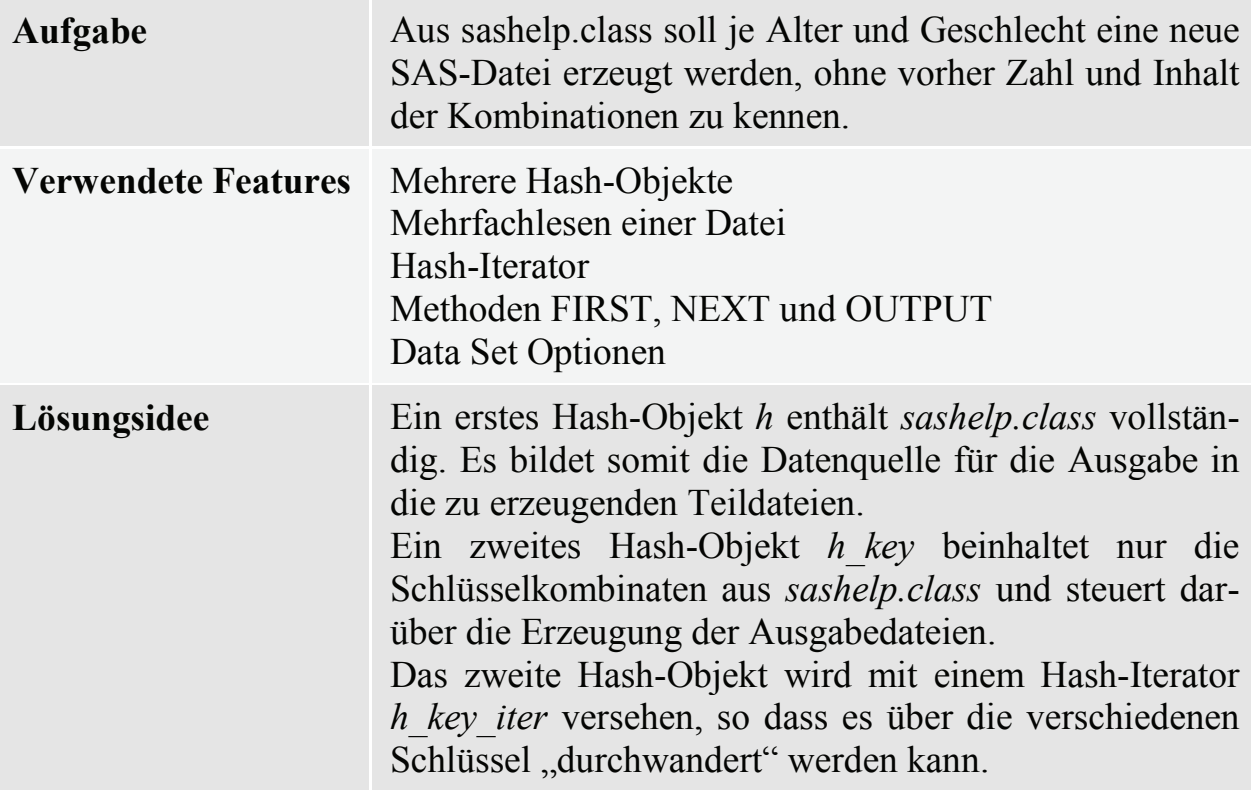

```
DATA null;
  IF 0 THEN SET sashelp.class;
  DCL HASH h(DATASET: "sashelp.class", MULTIDATA: "Y");
  h.DEFINEKEY("age", "sex");
  h.DEFINEDATA(ALL: "Y");
   h.DEFINEDONE();
   DCL HASH h key(DATASET: "sashelp.class(keep = age sex)");
   h key.DEFINEKEY("age", "sex");
  h key.DEFINEDONE();
   DCL HITER h key iter("h key"); /* Iterator */
   rc = h key iter.FIRST();
   DO UNTIL(h key iter.NEXT();
     h.OUTPUT(DATASET: "class "!!strip(sex)!!" " !!
                        strip(put(age, 3.)) !!
                        "(WHERE = (sex='"!!strip(sex) !!
                        "' and age=" !!
                        strip(put(age, 3.))!!"))");
  END;
RUN;
NOTE: There were 19 observations read from the data set
     SASHELP.CLASS.
NOTE: There were 19 observations read from the data set
     SASHELP.CLASS.
NOTE: The data set WORK.CLASS F 11 has 1 observations and
     5 variables.
NOTE: The data set WORK.CLASS M 11 has 1 observations
     and 5 variables.
NOTE: The data set WORK. CLASS F 12 has 2 observations and
      5 variables
```
Sashelp.class wird zweimal in unterschiedliche Hash-Objekte eingelesen. Mittels Iterator-Methode FIRST wird anschließend zunächst der erste Schlüssel angesprochen und mittels wiederholtem NEXT werden die Schlüsselwerte nacheinander durchlaufen (Sortierreihenfolge ist an dieser Stelle beliebig). Bei der Erzeugung der Ausgabedateien wird ausgenutzt, dass der Dateiname für die OUTPUT-Methode erst zu Laufzeit gebildet und zugewiesen werden kann. Durch Anwendung einer WHERE-Klausel als Data Set Option für die Ausgabedateien, wird der jeweils entsprechende Filter gesetzt. Die Inhalte der hierfür verwendeten Variablen *age* und *sex* werden automatisch durch FIRST und NEXT gesetzt.

### **3.7 Fuzzy Merge**

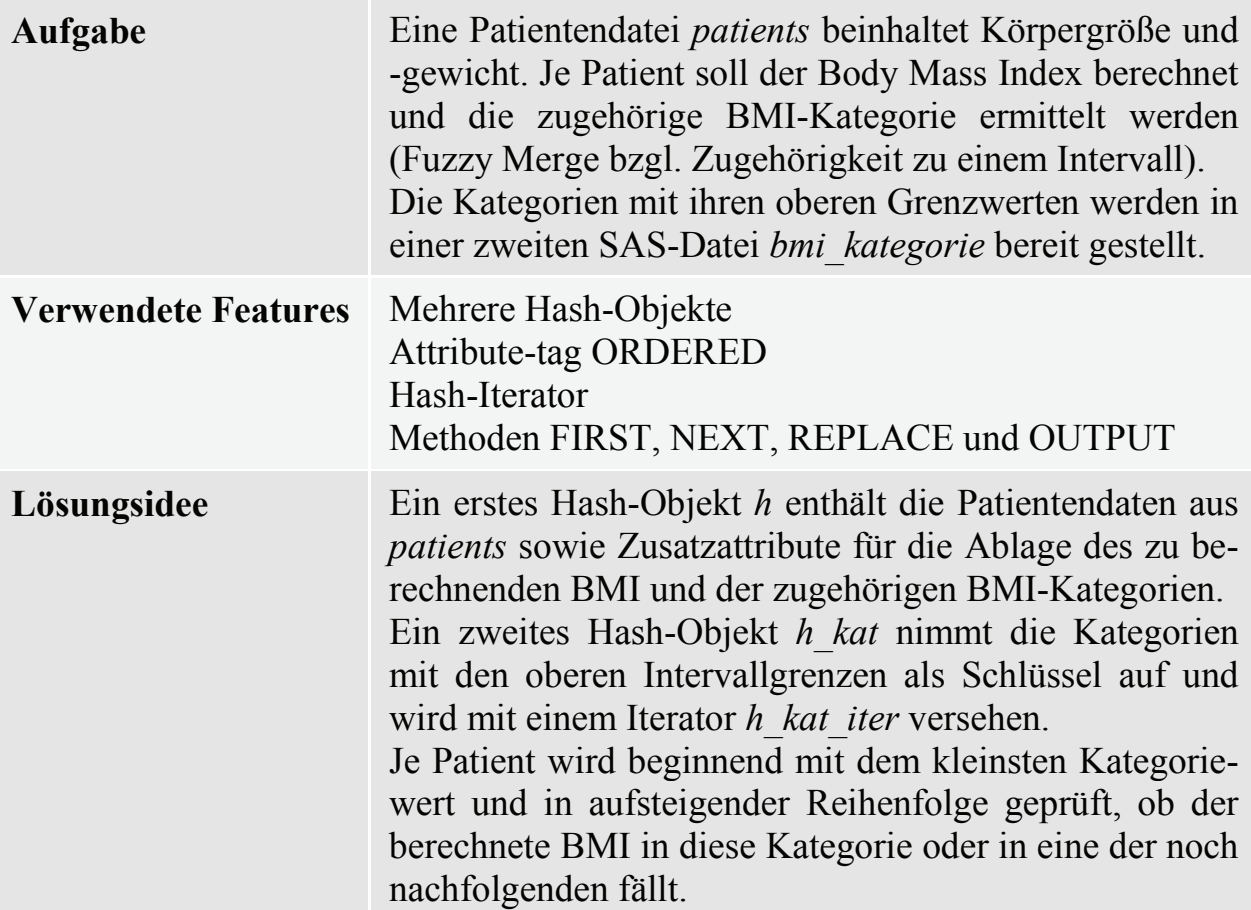

### **Programmbeispiel:**

```
DATA null;
   IF 0 THEN SET patients bmi kategorie;
   CALL MISSING(bmi);
   DCL HASH h();
   h.DEFINEKEY("subjid");
  h.DEFINEDATA("subjid", "sex", "age", "bmi", "kategorie");
   h.DEFINEDONE();
   DCL HASH h kat(DATASET: "bmi kategorie", ORDERED: "Y");
   h kat.DEFINEKEY("bis bmi");
  h kat.DEFINEDATA(ALL: "Y");
   h kat.DEFINEDONE();
   DCL HITER h kat iter("h kat"); /* Iterator */
   DO UNTIL(eof);
      SET patients END = eof;
     bmi = round (weight / (height * 0.01) ** 2, 0.1);
      rc = h kat iter.FIRST();
      DO UNTIL(h kat iter.NEXT());
         rc = h \cdot REPLACE();
         IF bmi < bis bmi THEN LEAVE;
      END;
   END;
   h.OUTPUT(DATASET: "patients bmi cat");
```
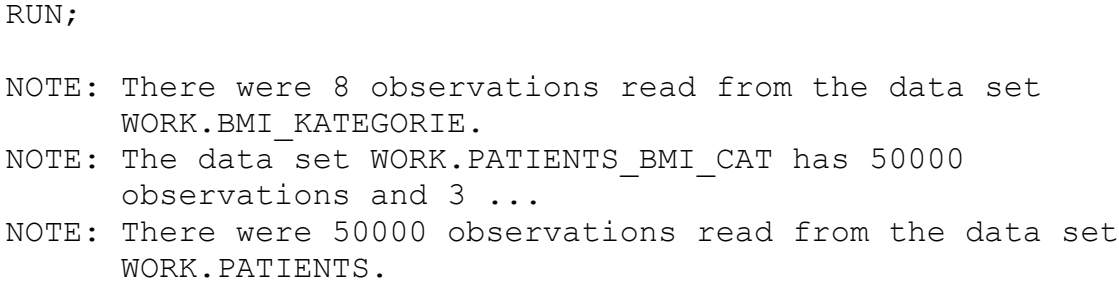

Durch die Definition von *bis\_bmi* (der oberen Intervallgrenze jeder Kategorie) als Schlüssel in dem zweiten Hash-Objekt bei gleichzeitigem Setzen von OR-DERED: "Y" und verwenden eines Hash-Iterators kann in aufsteigender Folge geprüft werden, ob ein berechneter BMI in eine betrachtete Kategorie hineinfällt oder nicht. Durch die Methode REPLACE werden die Patienteninformationen um den berechneten BMI und die jeweils geprüfte BMI-Kategorie ergänzt bis die zutreffende Kategorie ermittelt ist.

Die Eingabedateien sind nachfolgend (auszugsweise) dargestellt:

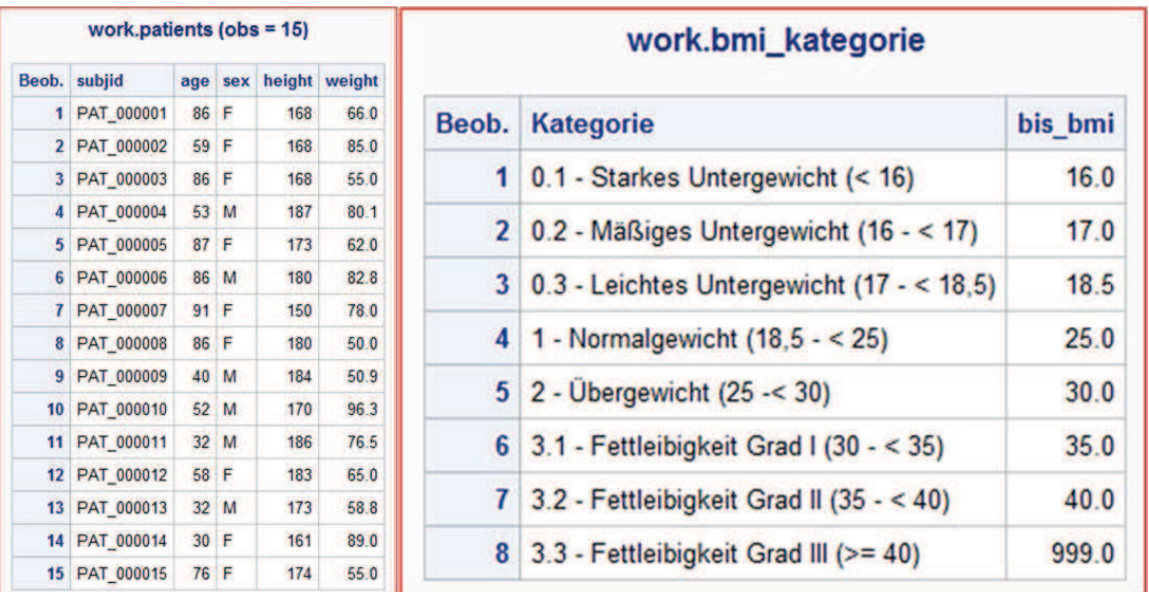

Die ersten 15 Beobachtungen der Ausgabedatei zeigen die um den BMI und die BMI-Kategorie ergänzten Sätze. Erkennbar ist die unsortierte Patientenfolge –die Ausgabe erfolgt in der zufälligen Reihenfolge, wie die Schlüssel im Hash-Objekt abgelegt wurden.

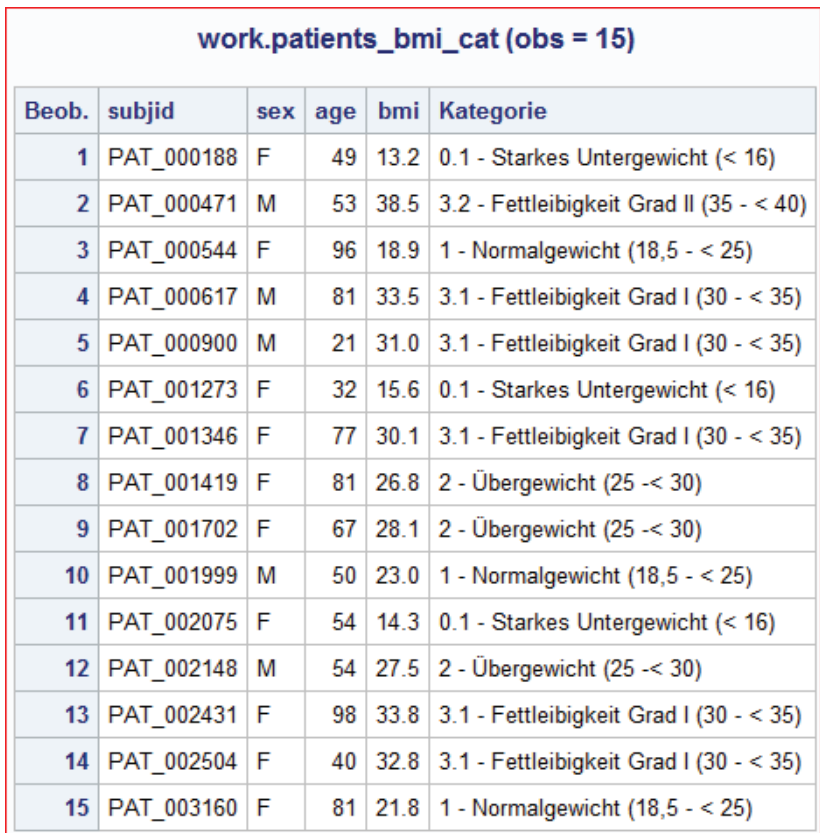

## **3.8 Top-<n>%**

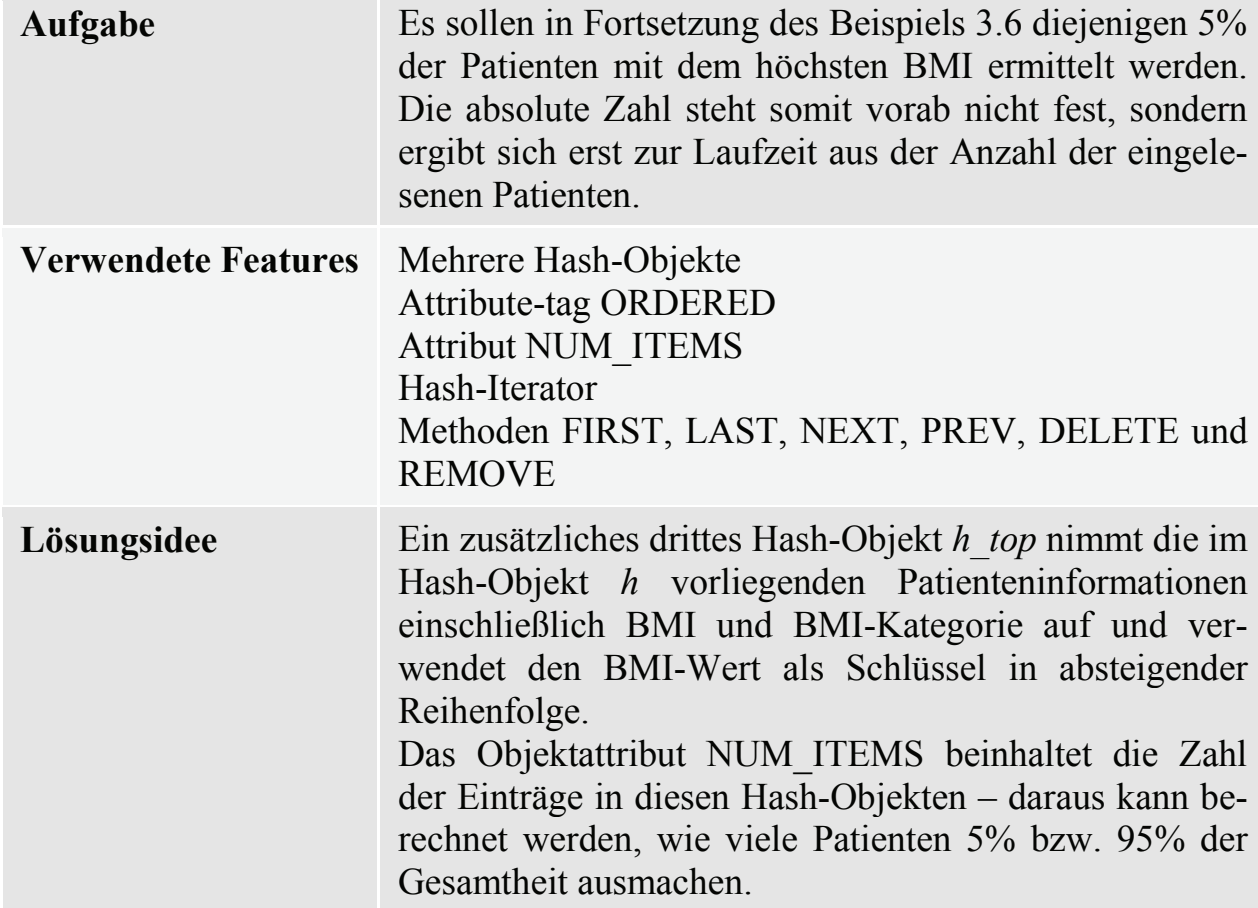

Mitte Hilfe des Iterators werden von hinten (mit den kleinsten BMI beginnend) 95% der Patienteneinträge aus dem Hash-Objekt entfernt. Es verbleiben diejenigen 5% der Patienten mit den höchsten BMI.

#### **Programmbeispiel:**

```
...
   DCL HASH h top (ORDERED: "D");
   h top.DEFINEKEY("bmi", "subjid");
   h top.DEFINEDATA("bmi","subjid","age","sex","kategorie");
   h_top.DEFINEDONE();<br>DCL HITER h iter("h");
                                  \sqrt{\star}Iterator über subjid \star/
   DCL HITER h top iter("h top"); /*Iterator üb. bmi, subjid*/
   anz = h.NUM ITEMS; / /* Umkopieren */
   h iter.FIRST();
   DO i = 1 TO anz;
     rc = h \text{top.ADD}();
      rc = h iter.NEXT();
   END;
   rc = h.DELETE(); rc = h iter.DELETE(); /*Freigabe*/
   h top iter.LAST();
   DO i = 1 TO INT(anz * 0.95); /*95% weg */bmi del = bmi;
      subjid del = subjid;
      rc = h top iter. PREV();
      rc = h_top.REMOVE(key: bmi_del, key: subjid_del);
   END;
   h top.OUTPUT(DATASET: "patients bmi top5pct");
RUN;
NOTE: The data set WORK. PATIENTS BMI TOP5PCT has 2500
      observations ...
```
Das Hash-Objekt-Attribut NUM\_ITEMS beinhaltet die Zahl der Einträge eines Hash-Objekts und wird der variablen *anz* zugewiesen.

Unter Verwendung von *anz* werden zunächst alle Patientendaten aus dem von dem Hash-Objekt *h* in das Hash-Objekt *h\_top* umkopiert Das ist erforderlich, um eine andere Sortierreihenfolge (absteigend nach BMI) zu realisieren.

Da die Hash-Objekt *h* und der zugehörige Iterator *h\_iter* danach nicht mehr benötigt werden, erfolgt deren Löschen unter Anwendung der DELETE-Methode. Der von ihnen belegte Speicherplatz wird dadurch freigegeben.

Anschließend werden – beginnend mit dem letzten Eintrag, also dem kleinsten BMI – 95% aller Einträge aus dem Hash-Objekt *h\_top* entfernt. Hierzu wird die REMOVE-Methode verwendet. Da ein von einem Iterator allokierter Eintrag nicht gelöscht werden kann, erfolgt das Löschen um eine Iteration versetzt. Übrig bleiben 5% der ursprünglichen Einträge. Im Beispiel verbleiben aus den ursprünglich 50.000 Patienten 2.500 Patienten in den Top-5%.

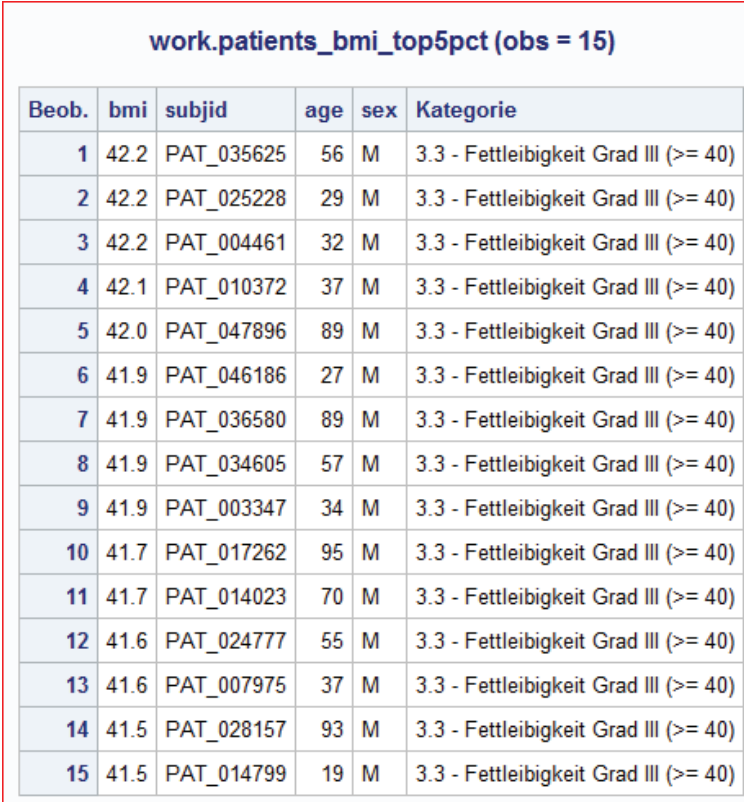

# **3.9 Gruppenstatistiken**

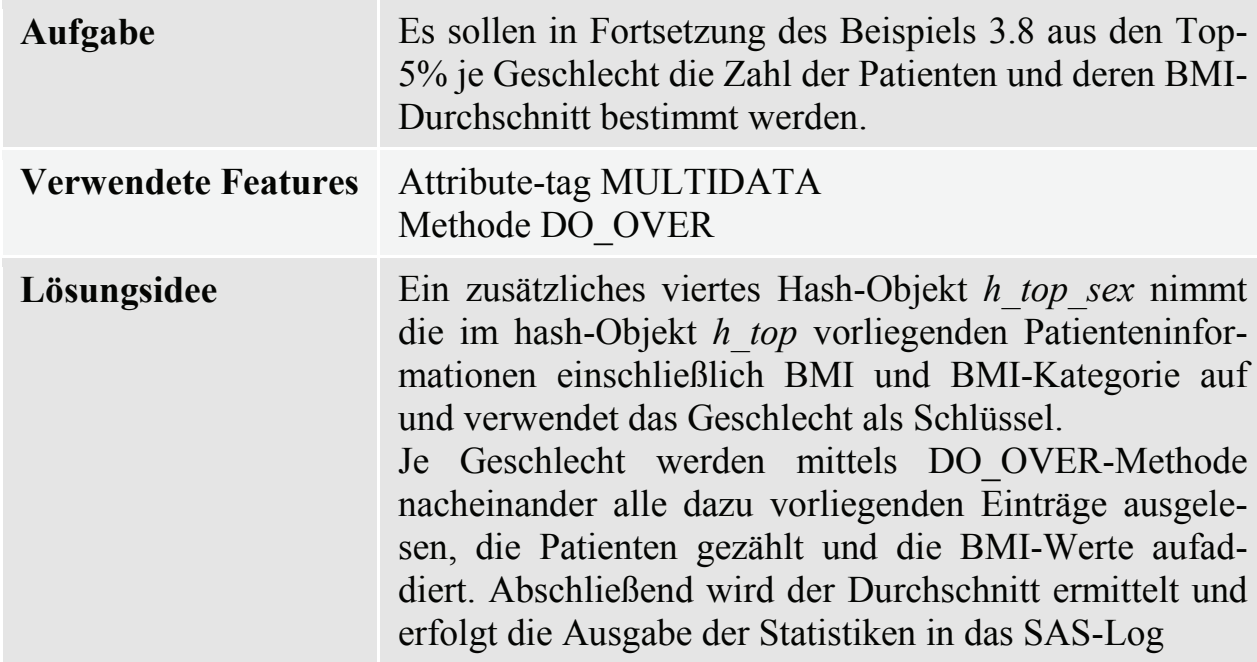

```
...
   DCL HASH h top sex (MULTIDATA: "Y");
  h top sex.DEFINEKEY("sex");
  h top sex.DEFINEDATA("sex", "bmi");
  h top sex.DEFINEDONE();
  h top iter.FIRST();
   DO i = 1 to h top.NUM ITEMS; / /* Umkopieren */
     rc = h top sex.ADD();
      rc = h top iter.NEXT();
  END;
   DO sex = "F", "M";anz subj = 0;summe bmi = 0;
                                  /* Alle mit gleichem KEY */
      DO WHILE (h top sex.DO OVER(KEY: sex) = 0);
         anz subj = anz subj + 1;
         summe bmi = summe bmi + bmi;
     END;
     mean bmi = summe bmi / anz subj;
      PUT \overline{''}***** " sex= anz subj= COMMAX5. @28 mean bmi= 4.1;
  END;
RUN;
***** sex=F anz subj=349 mean bmi=37.8
***** sex=M anz subj=2.151 mean bmi=38.4
```
Das Hash-Objekt *h\_top\_sex\_* wird mit der MULTIDATA-Eigenschaft deklariert, so dass je Geschlecht Mehrfacheinträge ermöglicht werden. Es muss von *h\_top* (Schlüssel ist hier der BMI) auf *h\_top\_sex* umkopiert werden, um das Geschlecht als Schlüssel verwenden zu können.

Die DO\_OVER-Methode stellt eine Schleifenfunktion über alle Einträge mit einem gemeinsamen Schlüsselwert zur Verfügung. In dem Programmbeispiel wird die DO\_OVER-Methode in der Form genutzt, dass der Schlüsselwert direkt vorgegeben wird (man kann an dieser Stelle auch explizit einen Wert eintragen oder auch eine andere variable mit passendem Inhalt verwenden).

Ungeachtet dessen, dass in den vorherigen Beispielen die Objektmethoden nur mit impliziter Schlüsselwertdefiniton aufgerufen wurden, können auch dort KEYund DATA-Werte im Aufruf vorgegeben werden.

## **4 Fazit**

Die Beispielaufgaben sind natürlich auch auf anderem Wegen lösbar - erfordern dafür jedoch ggf. zusätzliche Verarbeitungsschritte (PROC und DATA)

Das Hash-Objekt erweitert die Möglichkeiten des DATA Steps. Es ist insbesondere dann interessant, wenn die unterschiedlichen Techniken in einem DATA Step kombiniert werden sollen.

Das Hash-Objekt ermöglicht eine relativ schlanke Programmierung (Definitionsteil manchmal länger als Logikteil).

Es ist zwischen Key-bezogenen und MULTIDATA-bezogenen Methoden zu unterscheiden (REMOVE löscht z.B. alle Einträge zu einem vorgegebenen Schlüssel, REMOVEDUP nur den aktuellen multiplen Dateneintrag innerhalb eines Schlüssels). Etwas Vorsicht ist walten zu lassen, zumal die Methodennamen nicht immer eine eindeutige Unterscheidung zulassen.

Das Handling ist teilweise ist insbesondere bei MULTIDATA-Anwendungen etwas "sperrig". Die Möglichkeit einer automatischen Umstrukturierung bei geändertem Schlüssel ist wünschenswert.

### **Anschauen lohnt sich - nicht nur wegen der Geschwindigkeit!**

### **Literatur**

[1] SAS 9.4 Language Reference: Concepts, Fourth Edition.